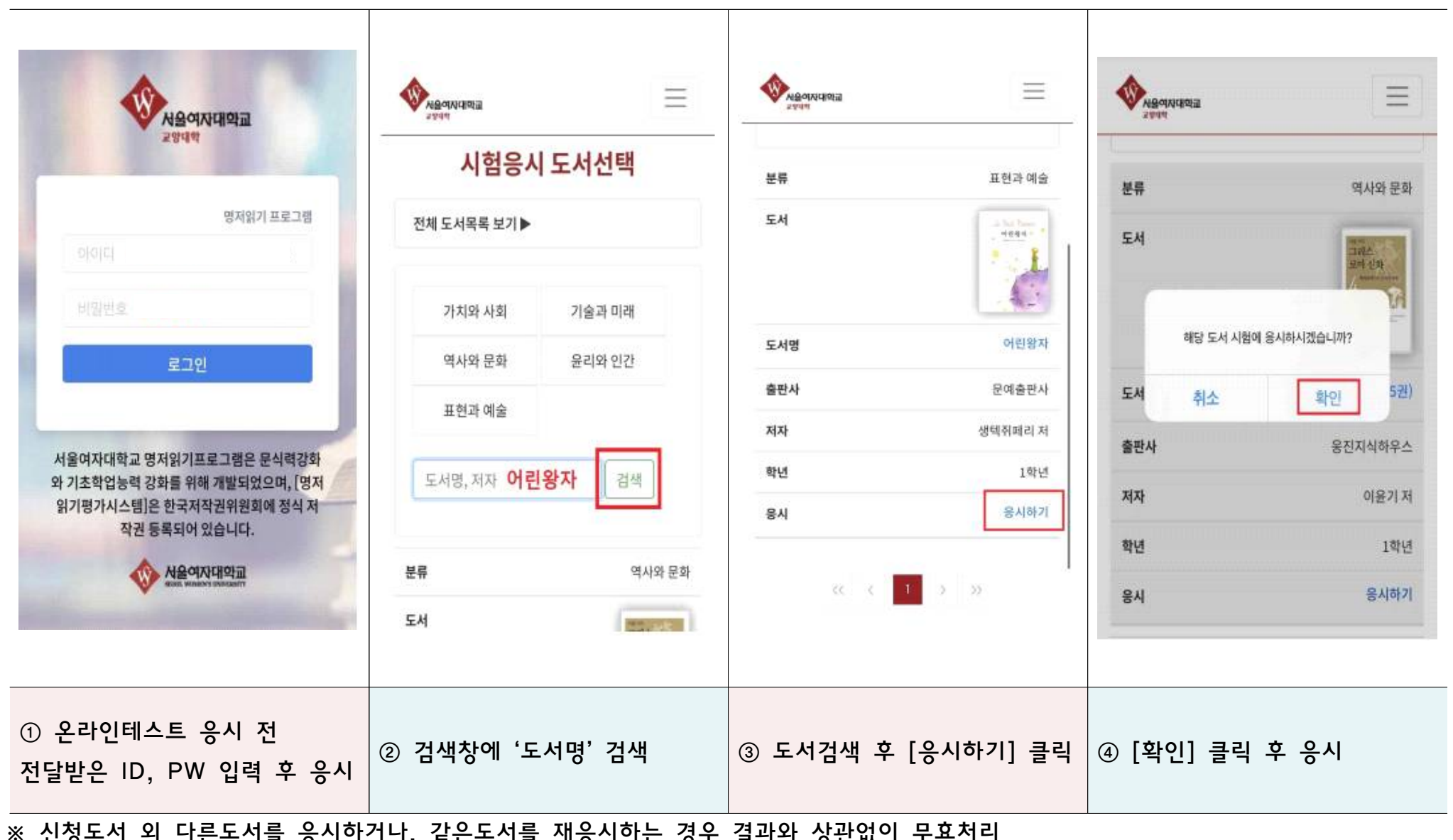

## ※ 신청도서 외 다른도서를 응시하거나, 같은도서를 재응시하는 경우 결과와 상관없이 무효처리

◆ 모바일 명저 평가시스템 응시 매뉴얼